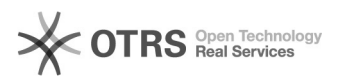

## [LINUX] Como instalar impressora no Linux

## 05/05/2024 17:58:46

## **Imprimir artigo da FAQ**

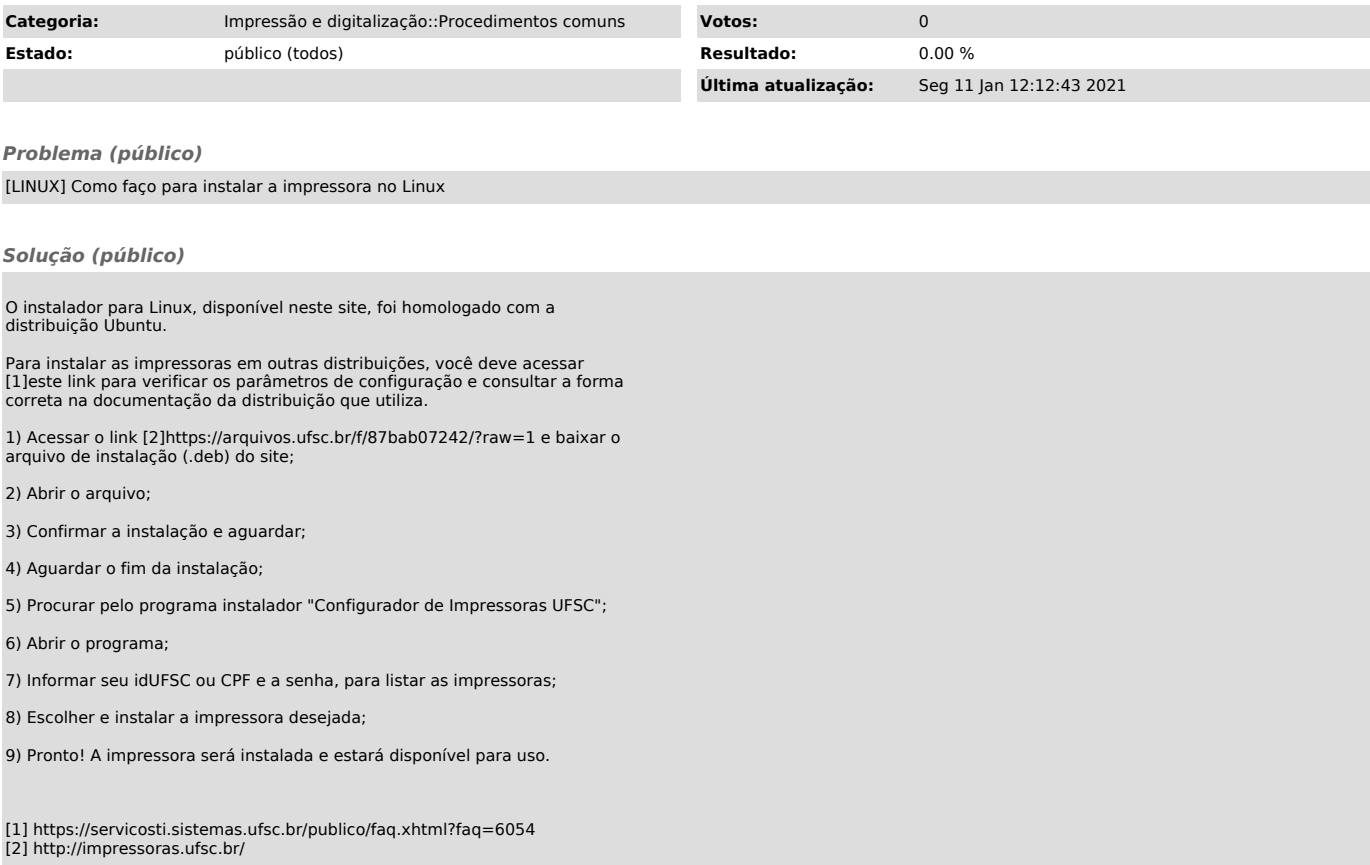